# **Batching for the masses... One glCall to draw them all**

**Samuel Gateau – DevTech Engineer - Nvidia sgateau@nvidia.com**

A large CAD model to render

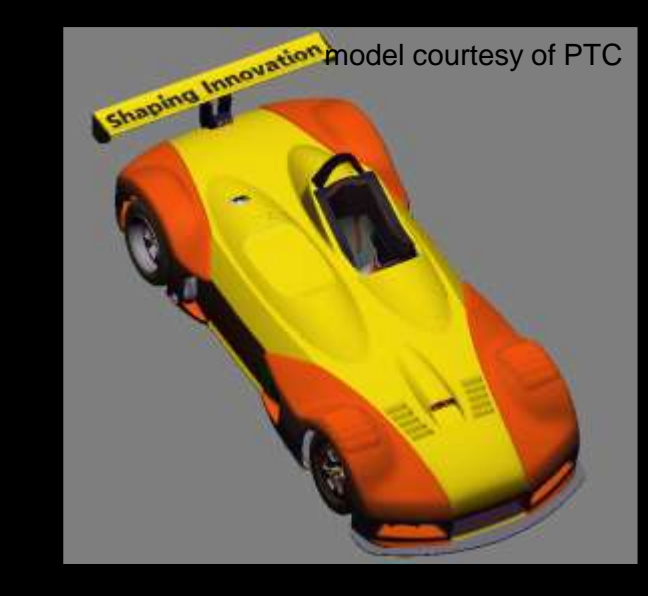

A large CAD model to render **Described by a scene graph** 

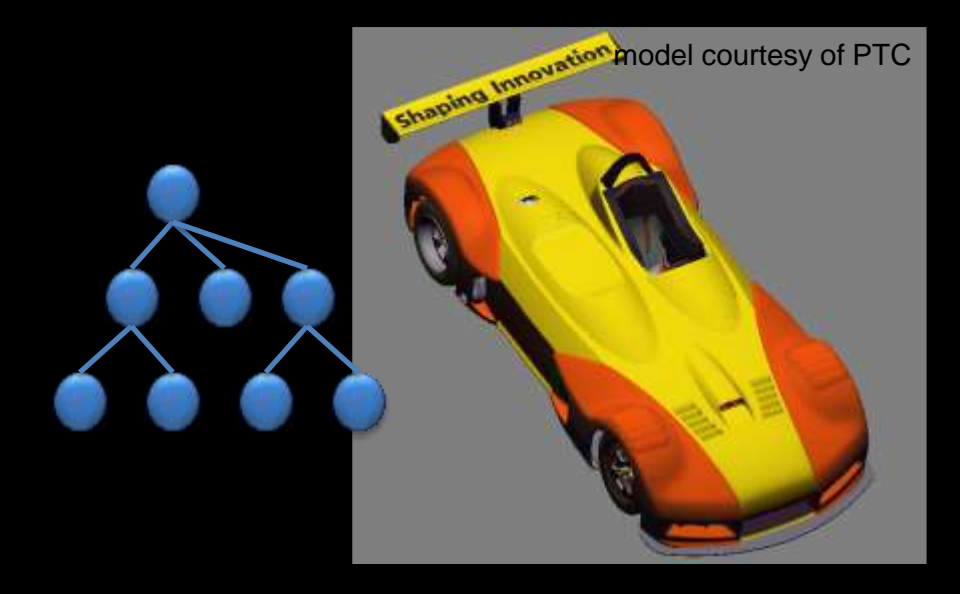

- A large CAD model to render
- **Described by a scene graph**
- **Flatten into a list of shapes to render**

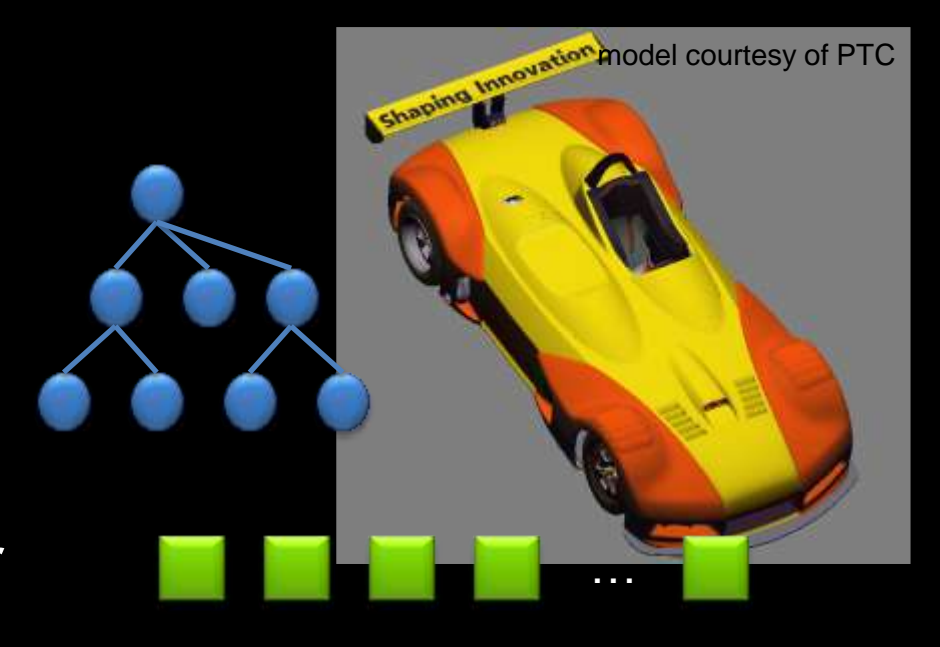

- A large CAD model to render
- **Described by a scene graph**
- Flatten into a list of shapes to render
- For each shape
	- Geometry
		- Vertex/Index BO
		- Divided into parts (CAD features)

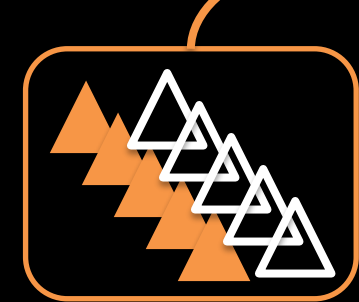

Shaping Impovation model courtesy of PTC

…

- A large CAD model to render
- **Described by a scene graph**
- **Flatten into a list of shapes to render**
- For each shape
	- Geometry
		- Vertex/Index BO
		- Divided into parts (CAD features)
	- Materials (referenced per part)

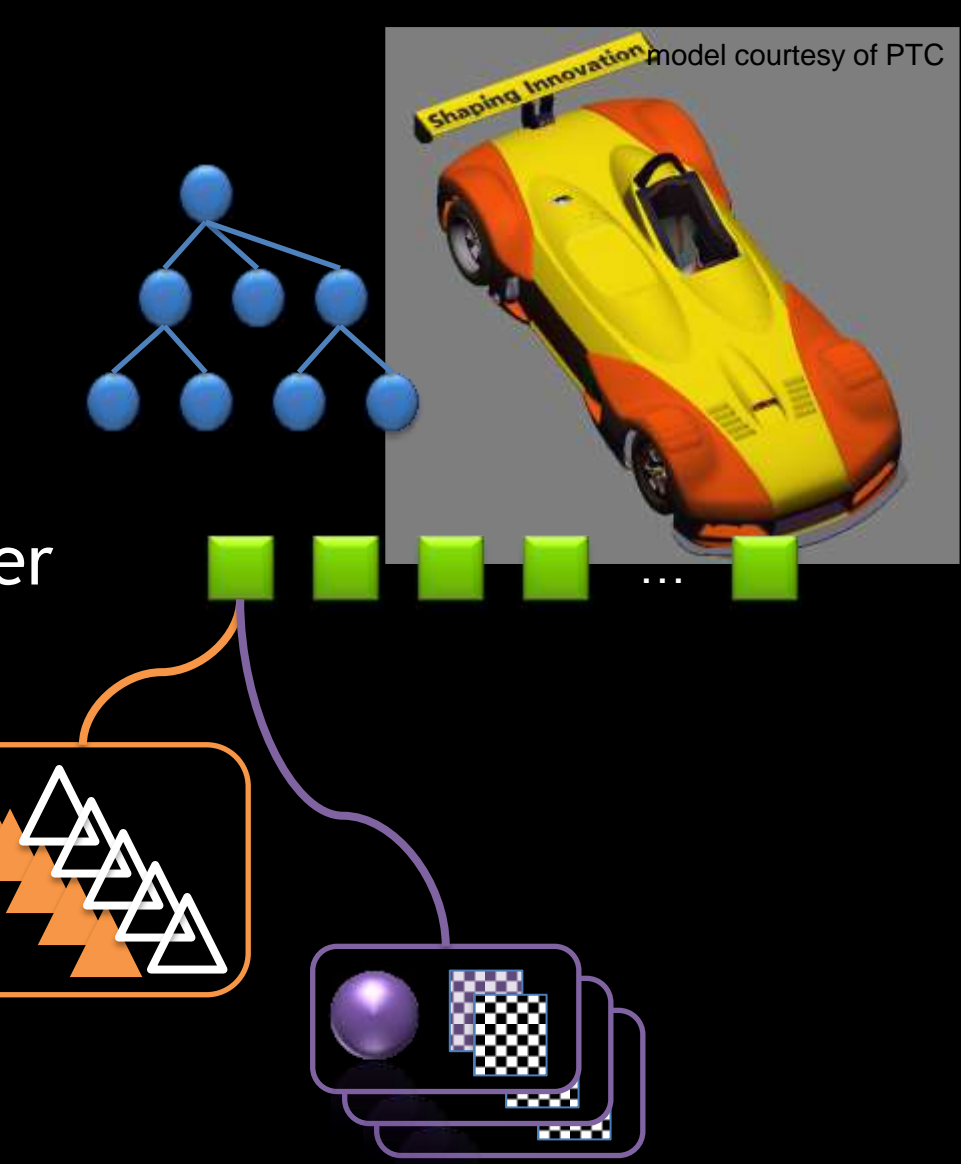

No.s  $\approx$ H

- A large CAD model to render
- **Described by a scene graph**
- **Flatten into a list of shapes to render**
- For each shape
	- Geometry
		- Vertex/Index BO
		- Divided into parts (CAD features)
	- Materials (referenced per part)
	- Transform Stack

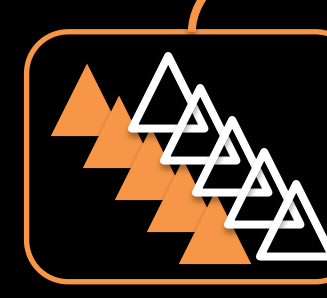

Shaping Innovation model courtesy of PTC

…

man d

- A large CAD model to render
- **Described by a scene graph**
- Flatten into a list of shapes to render
- For each shape
	- Geometry
		- Vertex/Index BO
		- Divided into parts (CAD features)
	- Materials (referenced per part)
	- Transform Stack
- Many drawcalls…

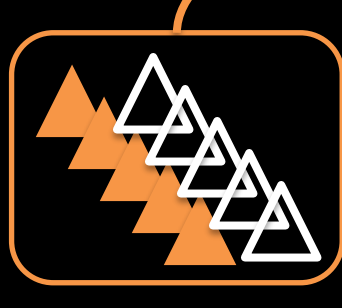

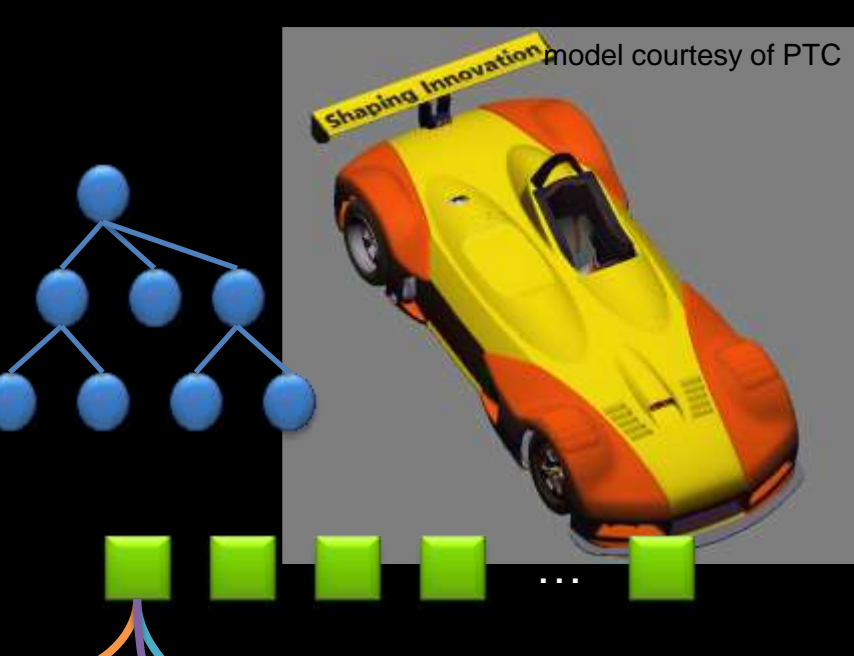

an an A

# **Performance baseline**

No.s

 $\overline{O}$ 

E

Kepler Quadro K5000, i7 **v** vbo bind and drawcall per part, i.e. 99 000 drawcalls scene draw time **>** 38 ms (CPU bound) **vbo bind per geometry, drawcalls per part** scene draw time **>** 14 ms (CPU bound) **Batching for fast material/matrix switching** scene draw time **<** 3 ms 1.8 ms with occlusion culling

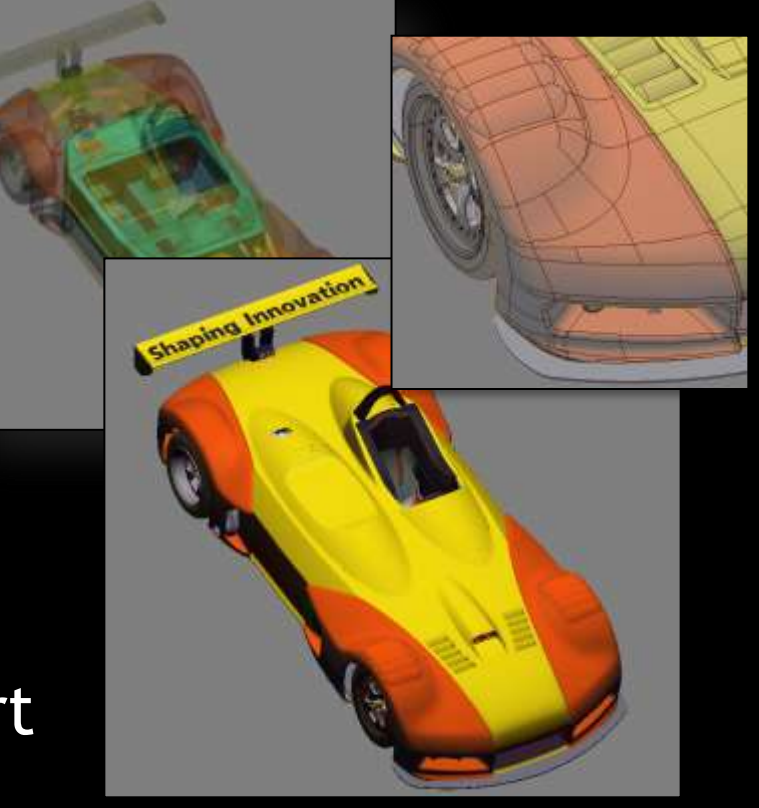

model courtesy of PTC

- 99000 total parts, 3.8 Mtris, 5.1 Mverts
- **700 geometries (contain** parts), 128 materials
- **2000 objects (reference** geometries, materials)

# **Batching within Object Geometry**

Group and combine parts with same state

- Object's list must be rebuilt based on material/enabled state
- Use ARB\_multi\_draw\_indirect for single drawcall!

DrawElementsIndirect

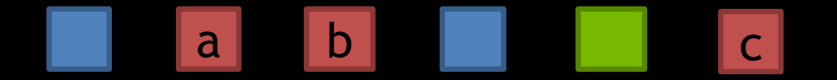

Parts with different materials in geometry

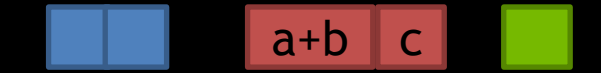

Grouped and "grown" drawcalls

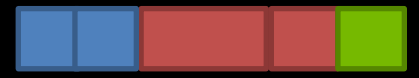

Single drawcall with material/matrix

 $\overline{\mathbf{y}}$ 

```
changes
{
  GLuint count;
  GLuint instanceCount; \leftarrow 1
  GLuint firstIndex;
  GLint baseVertex;
  GLuint baseInstance; \leftarrow encode matrix/material index
}
```
DrawElementsIndirect objectsDrawCalls[ N ];

# **OpenGL 2 approach**

### Parameters:

- Avoid many small uniforms
- Arrays of uniforms, grouped by frequency of update, tightly-packed

uniform mat4 worldMatrices[2];

uniform vec4 materialData[8];

#define matrix world worldMatrices[0] #define matrix worldIT worldMatrices[1]

#define material\_diffuse materialData[0] #define material\_emissive materialData[1] #define material\_gloss materialData[2].x

```
// GL3 can use floatBitsToInt and friends
  for free reinterpret casts within
// macros
```

```
...
```

```
wPos = matrix word * oPos;
```

```
// in fragment shader
 color = material_diffuse + material_emissive;
```
# **OpenGL 2 approach**

foreach (obj in scene) { if ( isVisible(obj) ) {

setupDrawGeometryVertexBuffer (obj);

glUniformMatrix4fv (... matrices[ obj.matrix ] );

// iterate over different materials used foreach ( batch in obj.materialCaches) {

glUniform4fv (... materials[ batch.material ] );

glMultiDrawElements (GL TRIANGLES, batch.counts, GL UNSIGNED INT , batch.offsets,batched.numUsed);

}

}

}

# **OpenGL 4.4 ARB approach**

### Parameters:

- TextureBufferObject (TBO) for matrices
- UniformBufferObject (UBO) with array data to save costly binds
- NEW ARB\_shader\_draw\_parameters extension for gl\_BaseInstanceARB access
- Caveat: costs for indexed fetch for parameters (balance CPU/GPU boundedness)

uniform samplerBuffer matrixBuffer;

```
uniform materialBuffer {
   Material materials[128];
```

```
};
```

```
encoded assignments in 32-bit
ivec2 vAssigns = 
    ivec2(gl_BaseInstanceARB >> 16,
          gl_BaseInstanceARB & 0xFFFF);
flat out ivec2 fAssigns;
```

```
// in vertex shader
   fAssigns = vAssigns;
```

```
 worldTM = getMatrix (matrixBuffer,
                       vAssigns.x);
```

```
// in fragment shader
  color = materials[fAssigns.y].diffuse...
```
# **OpenGL 4.4 ARB approach**

### **Parameters:**

- NEW NV/ARB\_bindless\_texture to store texture handles as 64bit values inside buffers
- uint64 glGetTextureHandle ( tex )
- glMakeTextureHandleResident ( hdl )

```
// NEW ARB bindless texture stored inside buffer!
```

```
struct Material {
  sampler2D albedo; // now allowed :)
  vec4 albedo_weight;
};
uniform materialBuffer {
  Material materials[128];
};
// in fragment shader
flat in ivec2 fAssigns;
color = texture (materials[fAssigns.y].albedo...
```

```
တ္ပံု
Q_{\circ}^{\circ}\tilde{\mathbf{z}}=\blacktriangleright
```
# **OpenGL 4.4 ARB approach**

```
setupSceneMatrixAndMaterialBuffer (scene);
```

```
foreach ( obj in scene.objects ) {
```
...

}

// we encode the assignments in baseInstance, nothing needed  $\odot$ // ARB\_shader\_draw\_parameters

i<br>Di // draw everything in one go glMultiDrawElementsIndirect ( GL\_TRIANGLES, GL\_UNSIGNED\_INT, obj->indirectOffset, obj->numIndirects, 0 );

# **Transform Tree Updates**

### **How about animation? Now that all matrices live on GPU**

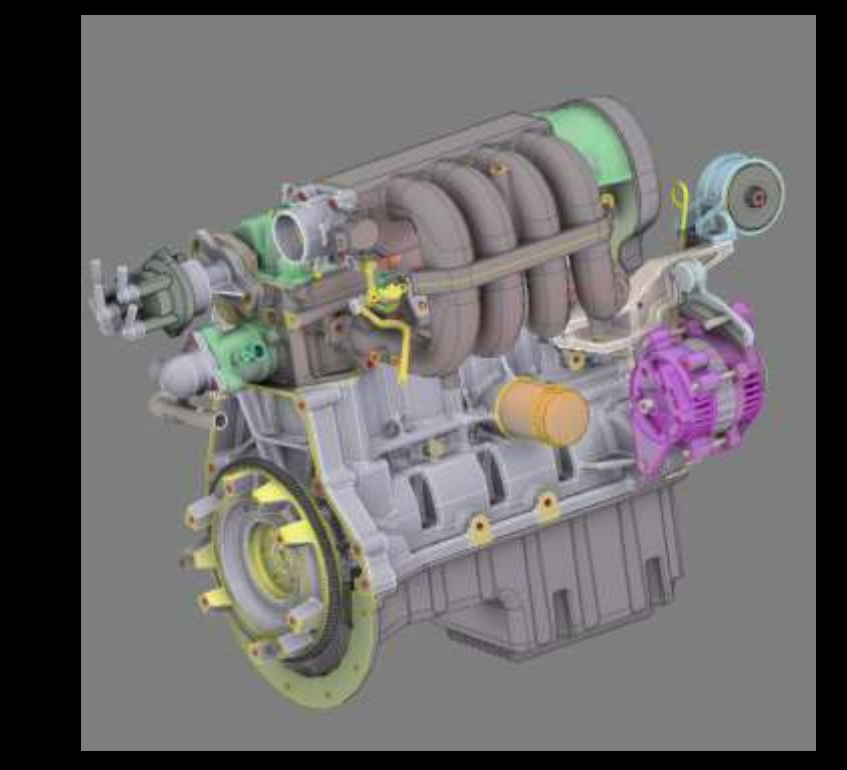

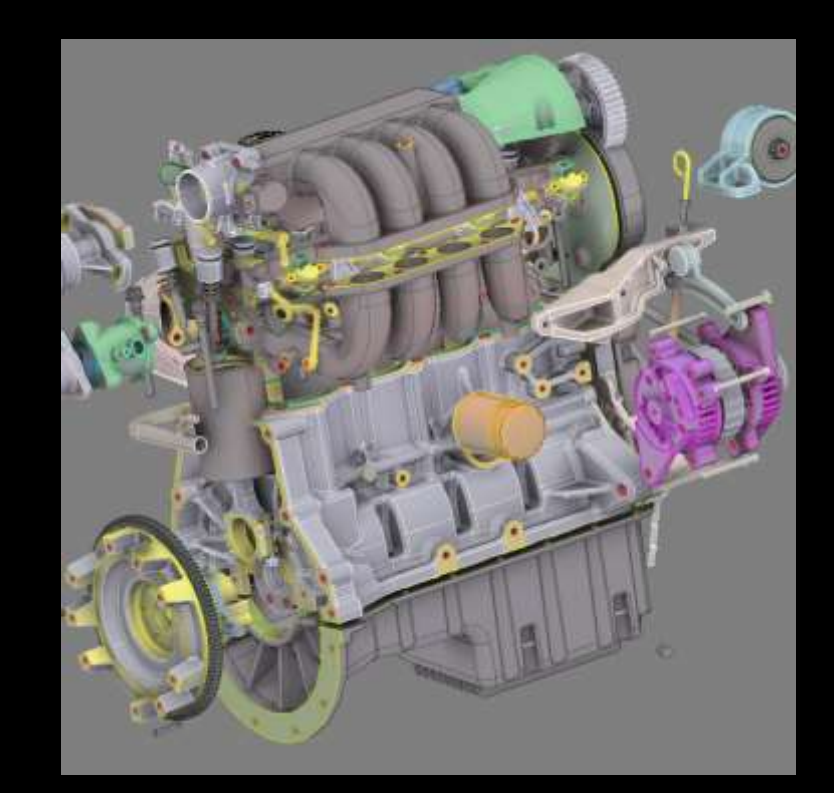

# **Transform Tree Updates**

- Upload only matrices that changed, use ARB\_compute\_shader for tree update
- Level-wise procesing could be too little work, must wait on previous level
- Leaf-wise processing means more work generated, despite calculating some matrices multiple times
	- **Use temp matrix, local path on stack to top level node,** only stores, no reads from "shared" nodes
- Mix both depending on tree

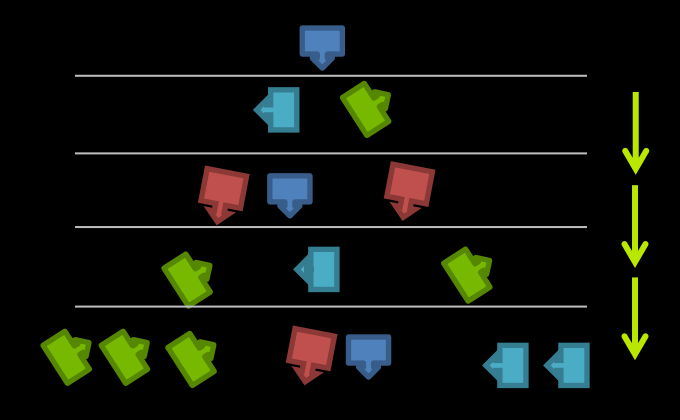

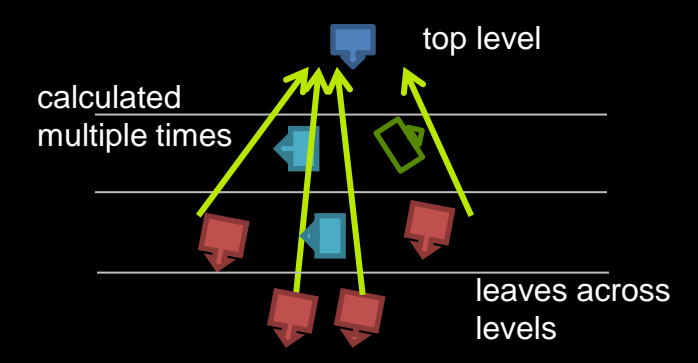

One thread per leaf, generate work queue by leaf-level, to avoid divergence

# **GPU Culling Basics**

### **GPU friendly processing**

- Matrix and bbox buffer, object buffer
- XFB/Compute or "invisible" rendering
- Vs. old techniques: Single GPU job for ALL objects!

### Results

- "Readback" GPU to Host
	- Can use GPU to pack into bit stream
- "Indirect" GPU to GPU
	- Set DrawIndirect's instanceCount to 0 or 1
	- Or use ARB\_indirect\_parameters

### 0,1,0,1,1,1,0,0,0

```
buffer cmdBuffer{
   Command cmds[];
};
cmds[obj].instanceCount = visible;
```
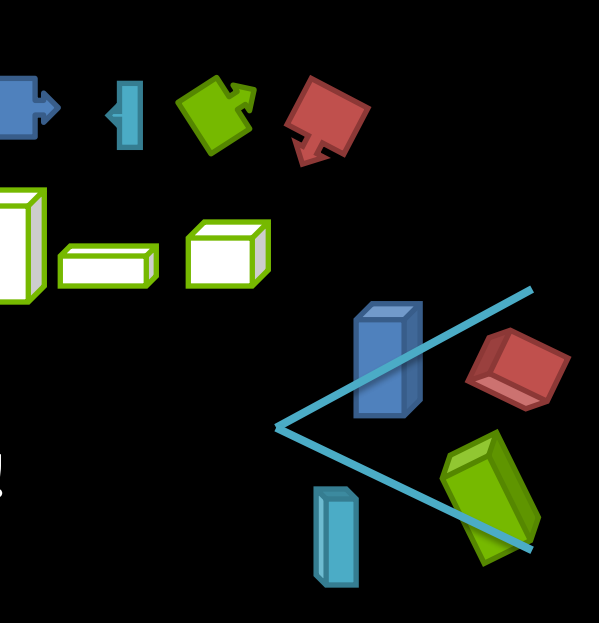

NOS  $\overline{\mathbf{r}}$ ᆂ ⊻

# **Recap**

### Parameter and Geometry batching

- MultiDrawIndirect and ARB\_shader\_draw\_parameters as well as family of bindless extensions save CPU costs for "low complexity" objects
- ARB compute shader to compute instead of transfer
- **Readback vs Indirect Culling** 
	- Readback variant "easier" to be faster (no setups...), but syncs!
	- (NV\_bindless)/ARB\_multidraw\_indirect/ARB\_indirect\_parameters as mechanism for GPU creating its own work, research and feature work in progress

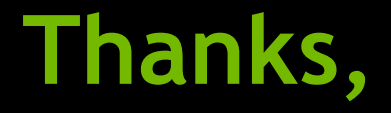

- **Special thanks to Christoph Kubrisch who lead this research.**
- **For more details** 
	- **GTC : S3032 - Advanced Scenegraph Rendering Pipeline**
	- http://on-demand.gputechconf.com/gtc/2013/presentations/S3032- Advanced-Scenegraph-Rendering-Pipeline.pdf

# questions ?

sgateau@nvidia.com

# KHRONOS

# **Occlusion Culling**

## OpenGL 4.2+

IN O.S.

 $\overline{\alpha}$ 

E

- Depth-Pass
- Raster "invisible" bounding boxes
	- **-** Disable Color/Depth writes
	- Geometry Shader to create the three visible box sides
	- **-** Depth buffer discards occluded fragments (earlyZ...)
	- **Filter Fragment Shader writes output:** visible[objindex] = 1

GLSL fragment shader // from ARB\_shader\_image\_load\_store layout(early\_fragment\_tests) in; buffer visibilityBuffer{ int visibility[]; }; flat in int objID; void main(){ visibility[objID] = 1; } buffer would have been cleared to 0 before Passing bbox fragments enable object Algorithm by Evgeny Makarov, NVIDIA

depth buffer

# **Temporal Coherence**

- Exploit that majority of objects don't change much relative to camera
- Draw each object only once (vertex/drawcallbound)
	- Render last visible, fully shaded (last)
	- Test all against current depth: (visible)
	- Render newly added visible: none, if no spatial changes made (~last) & (visible)

– (last) = (visible)

NO<sub>NS</sub>

 $\overline{\mathbf{z}}$ 

E

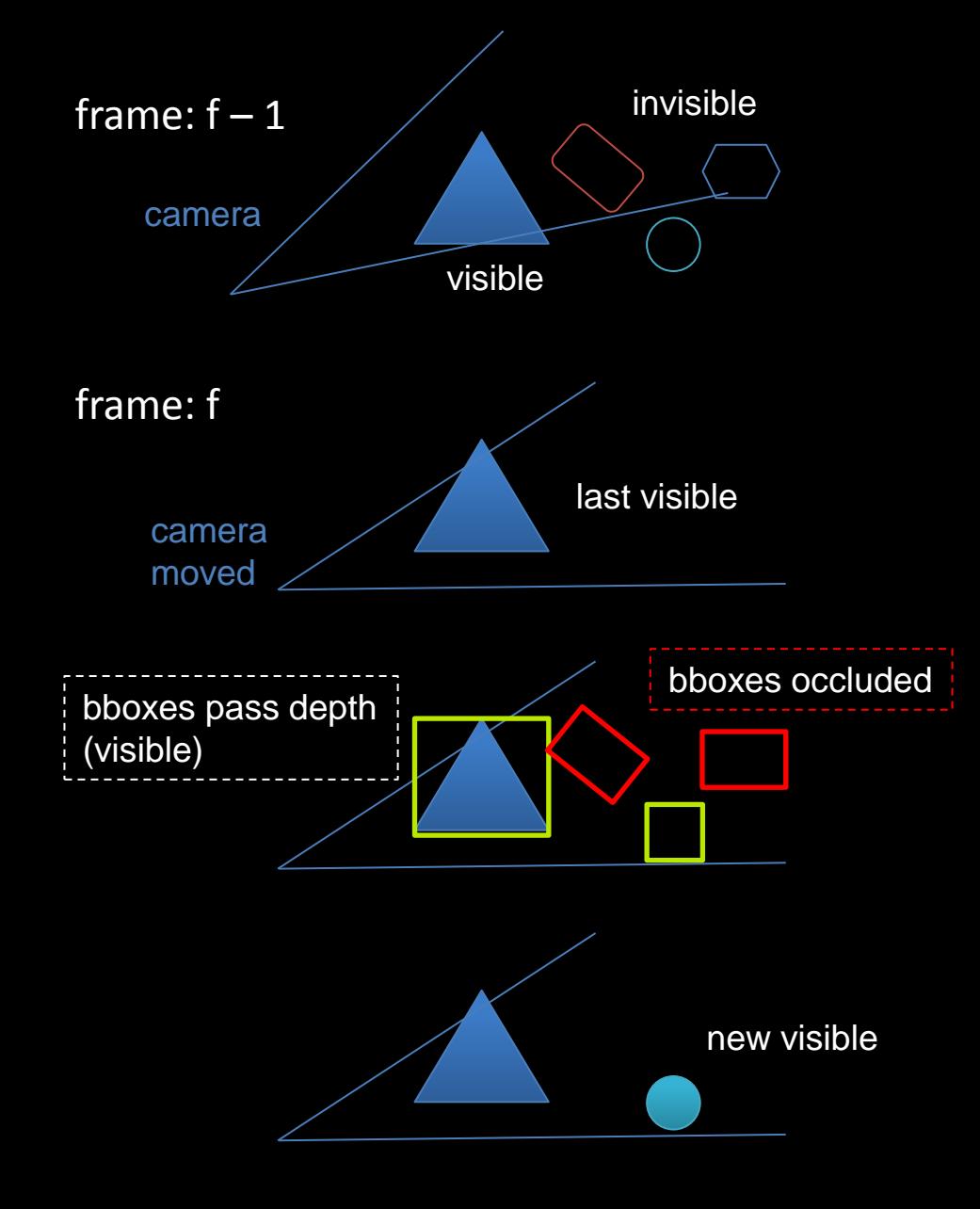

# **Culling Readback vs Indirect**

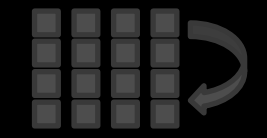

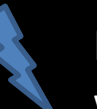

NO<sub>10</sub>S

 $\propto$ 

I

⊻

For readback results, CPU has to wait for GPU idle

In the "draw new visible" phase indirect cannot benefit of "nothing to setup/draw" in advance, still processes "empty" lists

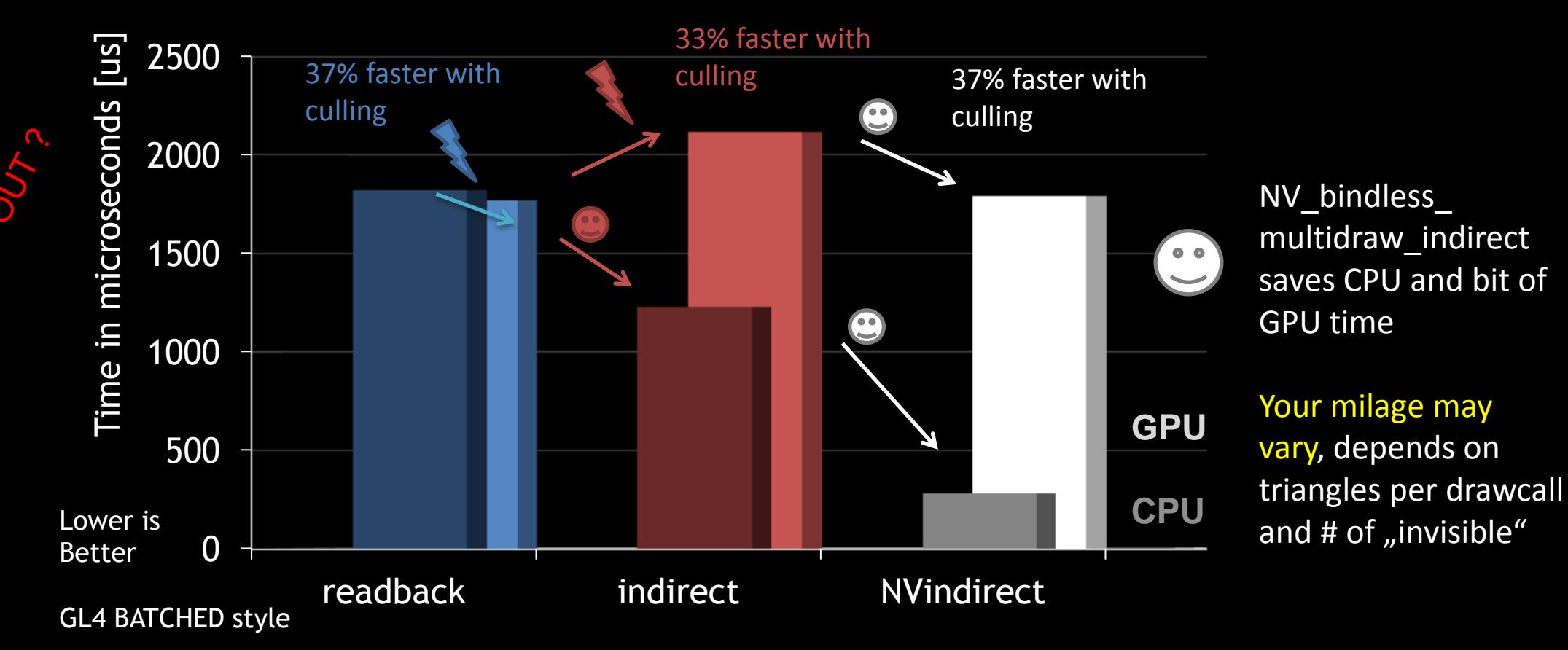

# **Will it scale?**

### 11 x the car

- everything but materials duplicated in memory, NO instancing
- 1m parts, 36k objects, 40m tris, 37m verts

- stall-free culling 78 fps<br>  $\frac{S_{\circ}^{2}}{S_{\circ}^{2}}$  Only 1 ms CPU time using – Only 1 ms CPU time using NV\_bindless\_multidraw\_indirect and occlusion culling as described
	- Work in progress, should reach > 100 fps

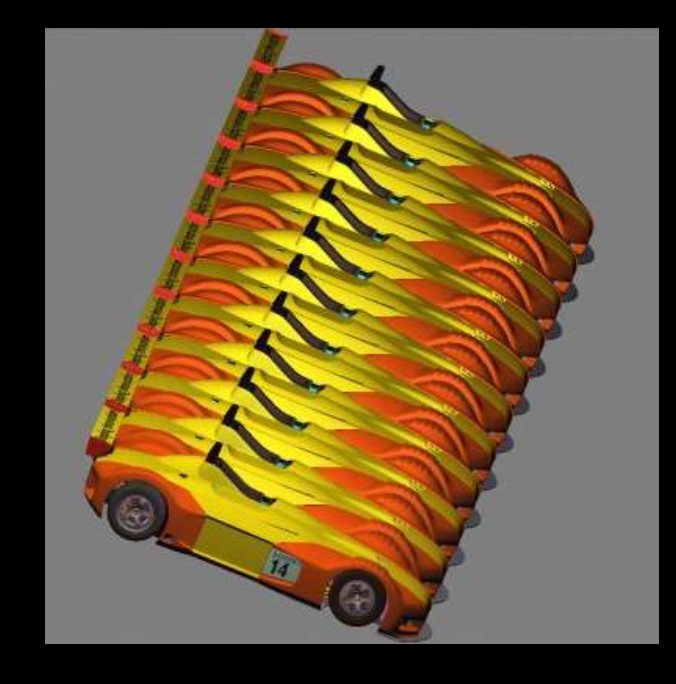

- **Thank you!** 
	- **Contact** 
		- [ckubisch@nvidia.com](mailto:ckubisch@nvidia.com)